Für stationäre Pflegeeinrichtungen

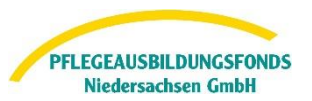

# **Hinweise zur Dateneingabe für stationäre Einrichtungen – Umlage**

Gemäß der Pflegeberufe-Ausbildungsfinanzierungsverordnung (PflAFinV §11 Abs.2-4) sind alle Pflegeeinrichtungen verpflichtet, dem PABF-Daten zur Ermittlung der Umlagebeträge bis zum 15.06.2024 für das Finanzierungsjahr 2025 zu übermitteln. Bei fehlender, fehlerhafter oder unvollständiger Meldung wird der PABF die Einrichtung mit einer Frist von 2 Wochen zur Nachmeldung auffordern. Nach Ablauf dieser Frist müssen die Werte gemäß §11 Abs. 5 PflAFinV geschätzt werden.

#### <span id="page-0-0"></span>**Navigation**

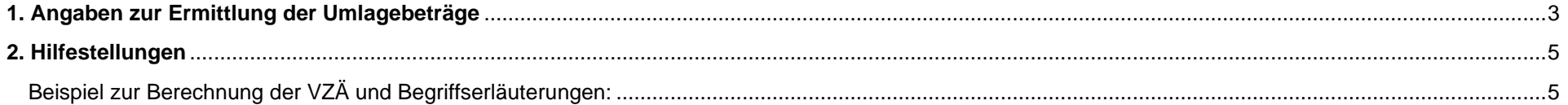

Für stationäre Einrichtungen

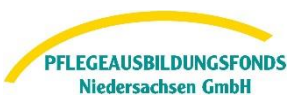

# Unter der Rubrik "Meine Meldungen" finden Sie im Webportal, unabhängig von Ihrer gewählten Ausbildungstätigkeit, die Eingabemasken für die Übermittlung der Daten zur Berechnung der Umlagebeträge.

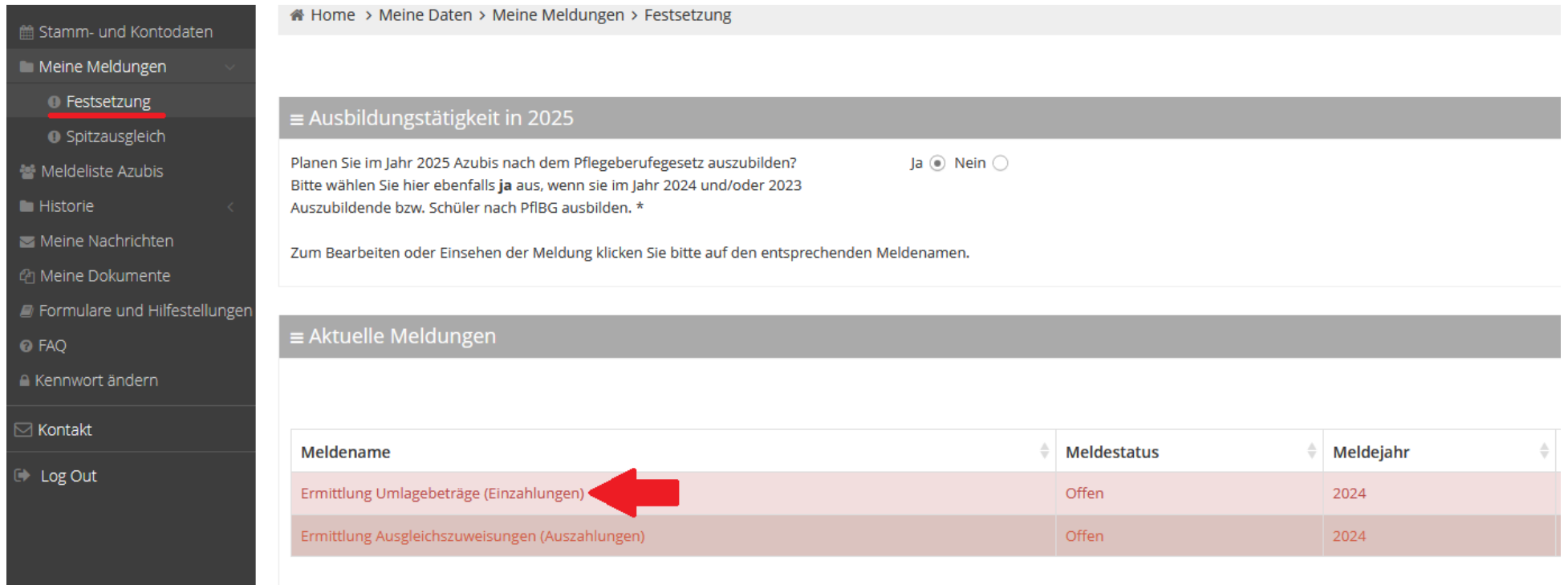

## **Folgende Eingaben sind hier zu tätigen:**

Für stationäre Einrichtungen

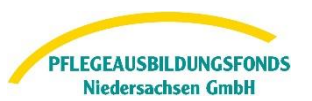

## <span id="page-2-1"></span><span id="page-2-0"></span>**1. Angaben zur Ermittlung der Umlagebeträge**

Hilfestellung zu der Eingabe finden Sie hier im Portal im Bereich Formulare und Hilfestellungen oder in den Hinweisen zur Dateneingabe unter diesem Link

Anzahl der Vollzeitäquivalente der Pflegefachkräfte zum 15.12.2023\*

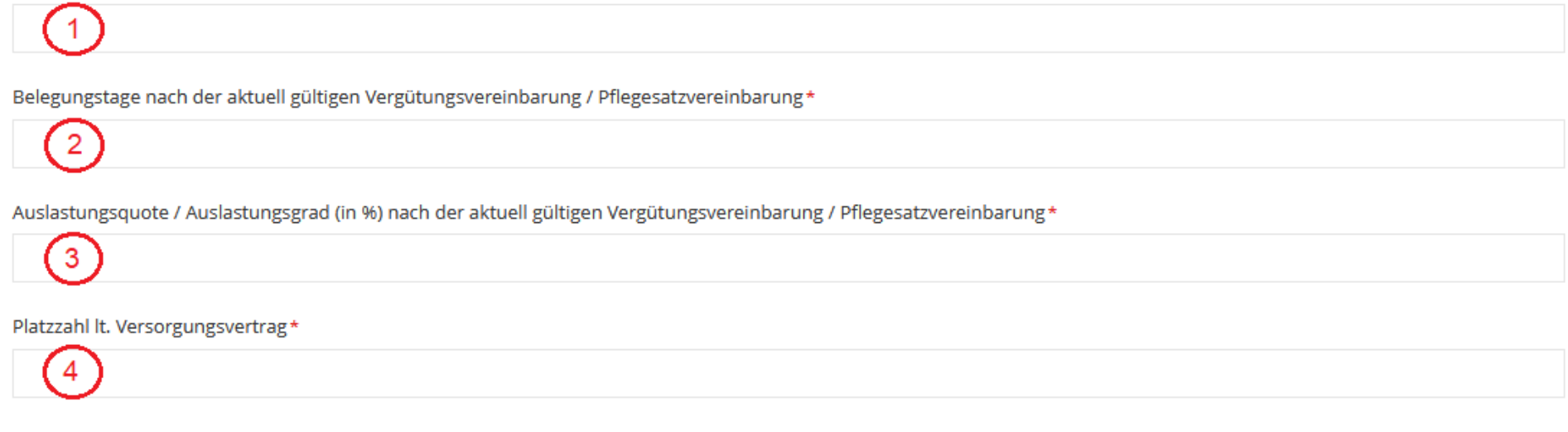

Bitte stellen Sie per Upload einen Nachweis der oben angegebenen Belegungstage zur Verfügung, z.B. Auszug aus der Kalkulation (Anlage A2) zur aktuell gültigen Vergütungs- / Pflegesatzvereinbarung (PSV).

→ Im Feld 1 geben Sie die Anzahl der Vollzeitäquivalente (VZÄ) aller Pflegefachkräfte an, die am 15. Dezember des Vorjahres in der stationären Pflegeeinrichtung beschäftigt oder eingesetzt waren (§ 11 Abs. 2 PflAFinV). Mit dem folgenden Link finden Sie Beispiele und weitere Erläuterungen zur Berechnung der Vollzeitäquivalente: [Berechnungsbeispiel und Begriffserläuterung](#page-4-1)

Für stationäre Einrichtungen

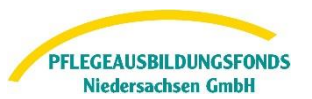

#### **[Zur Navigation](#page-0-0)**

- → Im Feld 2 geben Sie bitte die Belegungstage gemäß der aktuellen Vergütungsvereinbarung/ Pflegesatzvereinbarung an. Entnehmen Sie die Werte Ihrer aktuellen Vergütungsvereinbarung oder der Anlage A2 Ihrer PSK-Kalkulationstabelle (zugelassene Plätze x Nutzungstage im Jahr x Auslastungsgrad" = Belegungstage). (gem. §11 Abs. 3 PfAFinV)
- → Im Feld 3 geben Sie bitte die Auslastungsquote/ den Auslastungsgrad (in %) gemäß der aktuellen Vergütungsvereinbarung/ Pflegesatzvereinbarung an. Entnehmen Sie die Werte Ihrer aktuellen Vergütungsvereinbarung oder der Anlage A2 Ihrer PSK-Kalkulationstabelle.

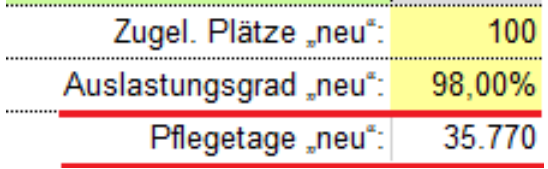

→ Im Feld 4 tragen Sie bitte die festgelegte Platzzahl Ihrer Einrichtung gemäß des aktuellen Versorgungsvertrages ein.

[Zum Kapitelbeginn](#page-2-1) **[Zur Navigation](#page-0-0)** 

Für stationäre Einrichtungen

#### <span id="page-4-0"></span>**2. Hilfestellungen**

<span id="page-4-1"></span>Beispiel zur Berechnung der VZÄ und Begriffserläuterungen:

**Vollzeitäquivalente** sind Stellenanteile bezogen auf eine Vollzeitstelle. Einer Vollzeitstelle wird für die Berechnung die im Betrieb übliche Wochenarbeitszeit zu Grunde gelegt.

**Pflegefachkräfte** im Sinne dieser Abfrage auf Grundlage der Pflegeberufe-Ausbildungsfinanzierungsverordnung (PflAFinV) sind ausschließlich examinierte Pflegefachkräfte in der Kranken-, Kinderkranken- und Altenpflege (§ 1 Abs. 2 PflAFinV).

**Beschäftigt** sind alle Pflegefachkräfte, die als Arbeitnehmer (m/w/d) inklusive geringfügig Beschäftigte in der Einrichtung tätig sind. Dabei werden Pflegefachkräfte mit unbezahlten Fehlzeiten (z. B. Elternzeit, Mutterschutz, Freistellungen, Erkrankung ohne Lohnfortzahlung) am Stichtag nicht mitgerechnet. Ebenso nicht mitgerechnet werden Pflegefachkräfte nach § 8 Abs. 6 SGB XI (sogenannte Spahn-Kräfte) und Pflegefachkräfte nach § 132g SGB V (Gesundheitliche Versorgungsplanung für die letzte Lebensphase). Eingerechnet wird hingegen die verantwortliche Pflegefachkraft (PDL) und deren Stellvertretung.

**Eingesetzt** sind alle Pflegefachkräfte, die nicht als Arbeitnehmer (m/w/d) in der Einrichtung tätig sind, sondern außerhalb eines Arbeitsvertrages tätig sind (Leiharbeitskräfte). Dabei werden Pflegefachkräfte anteilig ihres Beschäftigungsumfangs mitgezählt.

*Beispiel: Die regelmäßige Wochenarbeitszeit beträgt 38,5 Stunden, eine Arbeitskraft hat einen Vertrag über 12,83 Wochenarbeitsstunden. Man rechnet 12,83 geteilt durch 38,5 gleich 0,33 (kaufmännisch auf zwei Dezimalstellen gerundet). Diese Kraft fließt demnach mit 0,33 VZÄ in die Gesamtrechnung ein.* 

*Beispiel: In der Einrichtung fallen im Monat Dezember 241 Stunden Leiharbeit an. Man rechnet 241 Stunden Leiharbeit geteilt durch 19 Monatsarbeitstage Dezember 2022 (31 Monatstage bereinigt um Wochenenden und gesetzliche Feiertage) geteilt durch 38,5 Wochenarbeitsstunden mal 5 Arbeitstage mal 1,294 Zuschlag Leiharbeit (fester Faktor aufgrund Nettoarbeitszeit) gleich 2,13. Die Leiharbeitskräfte fließen mit 2,13 VZÄ in die Gesamtrechnung ein.*

[Zur Navigation](#page-0-0)

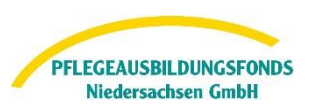

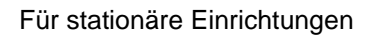

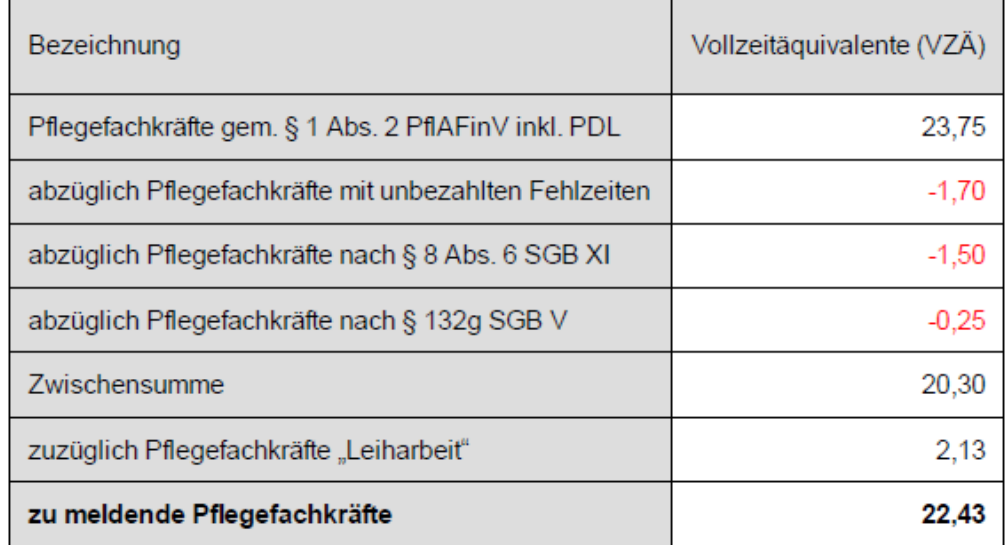

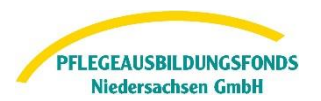

**[Zur Navigation](#page-0-0) [Zum Kapitelbeginn](#page-4-0)** 

Für stationäre Einrichtungen

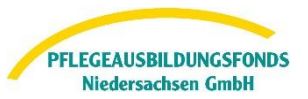

Sie können die Eingaben jederzeit speichern und zu einem späteren Zeitpunkt fortsetzen. Ihr Meldestatus ist dann in Bearbeitung und noch nicht final versendet. Wenn Sie die Eingaben final abgeschlossen haben, wählen Sie bitte unten links **versenden**. Somit ist ihr Meldestatus versendet und Ihre Daten bei uns eingegangen.

 $\rightarrow$  Versenden

 $\times$  Abbrechen

 $\vee$  Speicherr

Weitere Informationen zur Finanzierung der Pflegeausbildung finden Sie unter<https://ausbildungsfonds-niedersachsen.de/> im Informations- oder FAQ-Bereich.

Für Rückfragen stehen wir Ihnen gerne unter der **Telefonnummer 0511 546 840-50** von **Montag bis Donnerstag von 9 Uhr - 15 Uhr** und **Freitag von 9 Uhr – 13 Uhr** oder unter der E-Mail **datenportal@abfnds.de** zur Verfügung.

> Ihr PABF **Pflegeausbildungsfonds Niedersachsen GmbH**